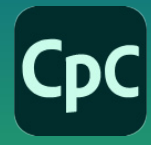

# **Captivate Classic**  Básico-intermedio

# Temario

# **1. Introducción a Captivate**

- 1 Planificar proyectos de capacitación en línea
- 2 Fases de un proyecto de Captivate
- 3 La interfaz de Captivate
- 4 Ver y analizar un proyecto terminado
- 5 Crear un documento en blanco

## **2. Demostraciones, simulaciones y grabaciones de video**

- 1 Resolución y tamaño de grabación
- 2 Preparar la grabación
- 3 Crear demostraciones
- 4 Crear simulaciones de evaluación
- 5 Crear simulaciones de formación
- 6 Crear simulaciones personalizadas
- 7 Grabar videotutoriales
- 8 Editar el archivo CPVC
- 9 Agregar un objeto Zoom
- 10 Cortar un video
- 11 Exportar e integrar en un curso

# **3. Leyendas, estilos y temporización**

- 1 Agregar leyendas de texto
- 2 Comprender la cronología
- 3 Modificar propiedades de leyendas
- 4 Editar el estilo de leyenda predeterminado
- 5 Controlar la temporización de la diapositiva
- 6 Controlar la temporización de objetos
- 7 Alinear objetos

 $000$ 

#### **4. Imágenes y formas**

- 1 Controlar la calidad de la diapositiva
- 2 Insertar, modificar y restaurar una imagen
- 3 Usar la biblioteca
- 4 Administrar materiales de proyecto
- 5 Editar y renombrar una imagen
- 6 Eliminar un color de fondo
- 7 Insertar personajes
- 8 Crear y editar formas
- 9 Insertar desde el botón Assets
- 10 Crear una proyección de diapositivas

#### **5. Objetos de Captivate y botones**

- 1 Modificar el puntero del ratón
- 2 Editar tiempos de diapositiva y objetos
- 3 Insertar un botón de texto
- 4 Configurar opciones de temporización

# **Características**

#### **Duración: 20 horas**

## **Objetivo:**

Crear cursos interactivos para el aprendizaje en línea con utilización de diversos tipos de medios como audio, video, animación, efectos, estados, imágenes, personajes, leyendas y otros. Temporizar diapositivas y objetos, agregar interacciones, preguntas y publicar proyectos a múltiples formatos como HTML5.

#### **Dirigido a:**

Profesionales en áreas de diseño, comunicación, pedagogía, diseño de sistemas instruccionales e interesados en general en temas de eLearning.

#### **Requisitos:**

Conocimientos del sistema operativo de su computadora.

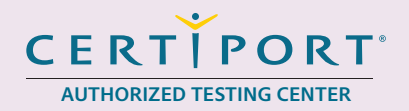

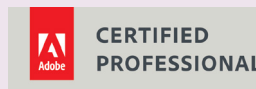

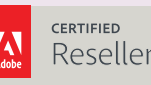

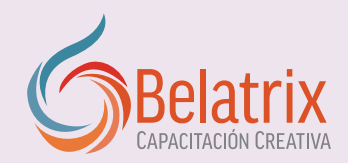

# **Captivate Classic Básico-intermedio**

- 5 Trabajar con botones de imagen
- 6 Insertar y formatear una caja de resaltado
- 7 Usar acciones simples en botones
- 8 Agregar un objeto Web
- 9 Otros objetos estándares

# **6. Audio**

- 1 Añadir audio a objetos
- 2 Añadir audio de fondo
- 3 Calibrar el micrófono
- 4 Importar narraciones
- 5 Editar un audio
- 6 Insertar un silencio
- 7 Conversión de texto a voz

# **7. Video, animación y efectos**

- 1 Insertar video
- 2 Configurar propiedades de video
- 3 Añadir animación
- 4 Aplicar efectos a objetos
- 5 Trabajar con estados
- 6 Modificar propiedades de efecto

# **8. Áreas de clic y campos de entrada de texto**

- 1 Trabajar con áreas de clic
- 2 Crear campos de contraseña
- 3 Crear variables de usuario
- 4 Usar variables de sistema

# **9. Diapositivas de pregunta**

- 1 Editar estilos de objeto de la prueba
- 2 Configurar preferencias de prueba
- 3 Insertar diapositivas de pregunta
- 4 Formatear diapositivas de pregunta
- 5 Añadir imágenes y pegar como fondo

# **10. Trabajar con interacciones de arrastrar y soltar**

- 1 Crear interacciones de uno a uno
- 2 Crear interaciones de uno a muchos
- 3 Crear interacciones de muchos a muchos
- 4 Convertir la interacción en una pregunta
- 5 Aplicar efectos

# **11. Publicar**

- 1 Vincular a un sitio web
- 2 Aplicar un aspecto
- 3 Editar y guardar un aspecto
- 4 Borrar un aspecto
- 5 Crear una tabla de contenidos
- 6 Añadir una pantalla de carga
- 7 Publicar un archivo SWF y PDF
- 8 Publicar como HTML5

# **Ventajas competitivas**

- Nuestros cursos están diseñados para empezar a utilizar los programas desde la primera clase y lograr proyectos reales.
- En los cursos personalizados, nos ajustamos a los horarios y agenda del cliente. Las sesiones pueden impartirse en las instalaciones del cliente o en modo virtual para evitarle el traslado y poder atender sus necesidades específicas.
- Nuestros cursos están impartidos por instructores certificados o expertos en su área tecnológica.